## How to add something to the calendar

GROUPS V

Paw Paw Presbyterian Church

SUNDAY EXPERIENCE ▼

COMMUNITY OUTREACH •

120 Pine Street, Paw Paw, MI Phone 269-657-3111

8:30 a.m. and 11:00 a.m.

First Presbyterian Church Paw Paw

MEMBERS ▼

and to build fun, helping relationships in our community.

We are in our fall schedule of two services at

We invite you to join us where families are engaged to grow in faith

Login to the website with your email and password

Then click on "Calendar" in the top toolbar

Click on the drop down arrow and select the month.

June 2013 July 2013 August 2013 September 2013 October 2013 November 2013 December 2013 Paw Paw Presbyterian Chu Join us in the Heart of the As we draw closer to the Heart January 2014 February 2014 March 2014 April 2014 May 2014 June 2014 July 2014 CALENDAR GROUPS V COMMUNITY OUTREACH DAILY FAITH August 2014 October 2014 November 2014 November 2014 December 2014 January 2015 February 2015 March 2015 Fri Sat W1 31 (+) 2 (+) 5 (+) 1 (+) April 2015 May 2015 June 2015 July 2015 August 2015 September 2015 October 2015 12 (+) 11 (+) 13 (+) Paw Paw Presbyterian Church Join us in the Heart of the Village! As we draw closer to the Heart of God SUNDAY EXPERIENCE V COMMUNITY OUTREACH • DAILY FAITH 29 (+) 10 (+) 11 (+) 16 (+) 15 (+)

f⊠

✓ Like Share <11

Join us in the Heart of the Village!

LINKS

As we draw closer to the Heart of God

DAILY FAITH

Click on the (+) sign

next to the date.

Fill in the title, pick a color (any color that's different from others on the same date).

Fill in the details, start time, end time.

If you want to send a reminder, put a checkmark in the box and then choose who it goes to.

There are lists in there for deacons, women, men etc - if you want to make a new list, ask Kristen how to do it.

If you have a recurring event, you will use "Autofill" and you can make the even appear on the calendar automatically.

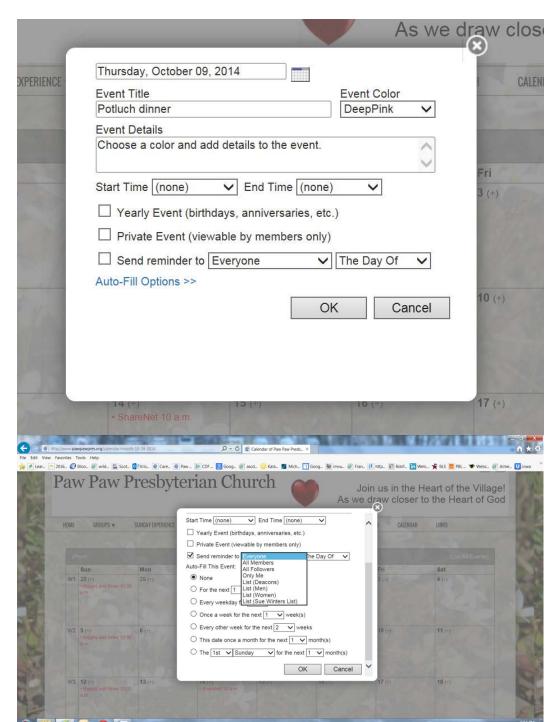